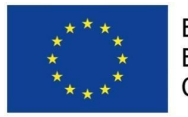

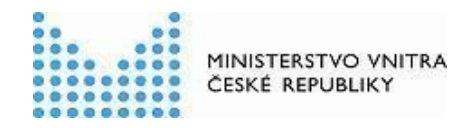

# **Dokumentace navržených mechanismů kontroly kvality datových sad katalogizovaných v Národním katalogu otevřených dat**

Vytvořeno v rámci projektu

Implementace strategií v oblasti otevřených dat II CZ.03.4.74/0.0/0.0/15\_025/0004172

**Klíčová aktivita:** 02 Rozvoj Národního katalogu otevřených dat **Indikátor:** 6 05 00 Počet napsaných a zveřejněných analytických a strategických dokumentů (vč. evaluačních)

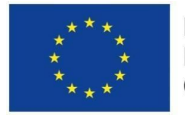

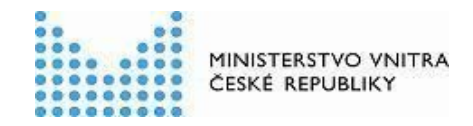

**Verze výstupu:** 02

Verze k 17.4.2018

# <span id="page-1-0"></span>Popis výstupu

Tento výstup obsahuje úvod do problematiky datové kvality v kontextu otevřených dat a jejich katalogizace v Národním katalogu otevřených dat (NKOD). Jsou zde popsány jednotlivé techniky měření datové kvality pomocí záznamů v NKOD a jsou navrženy postupy pro její zlepšení.

# Obsah

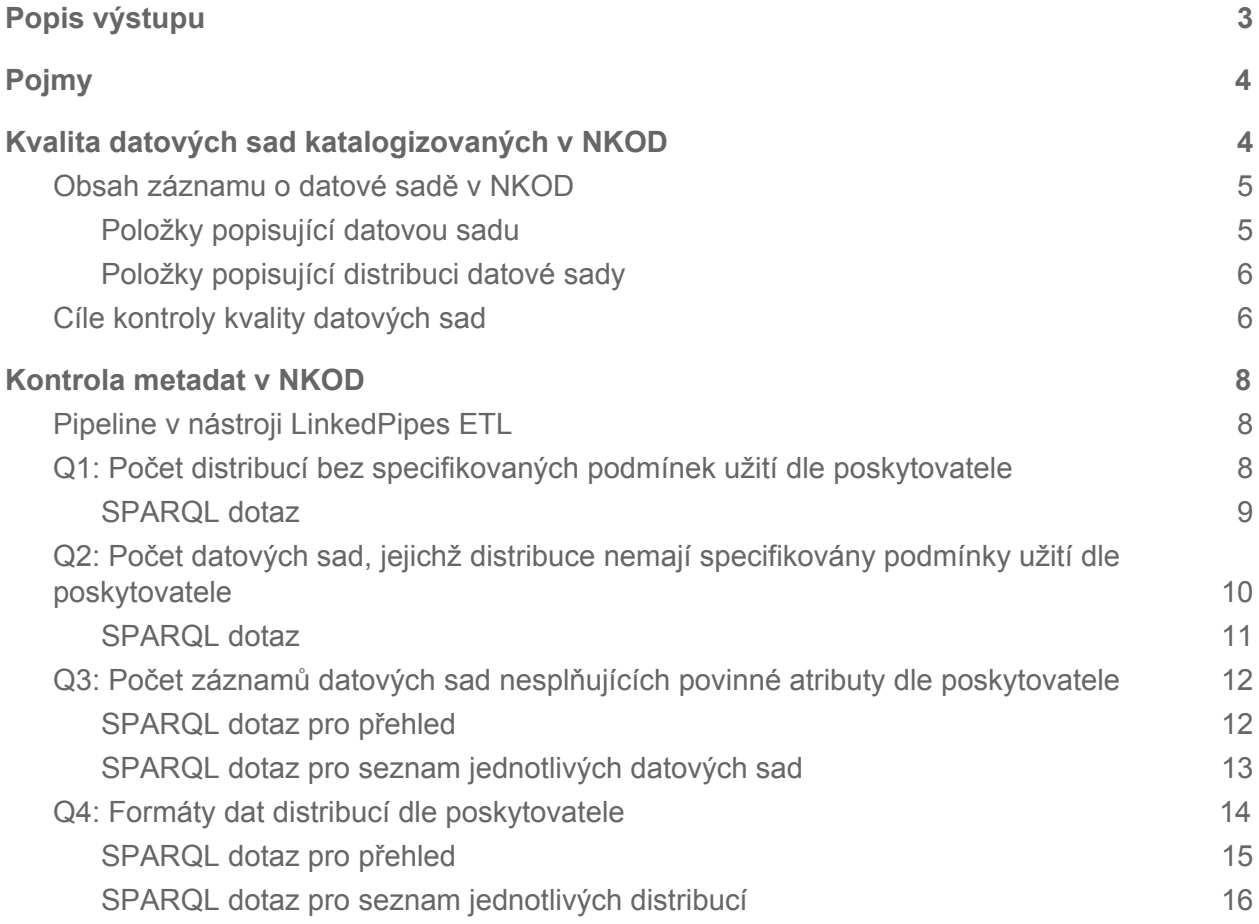

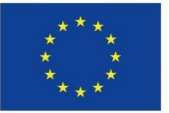

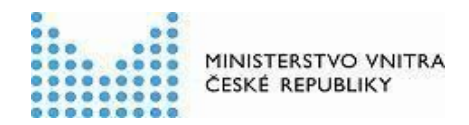

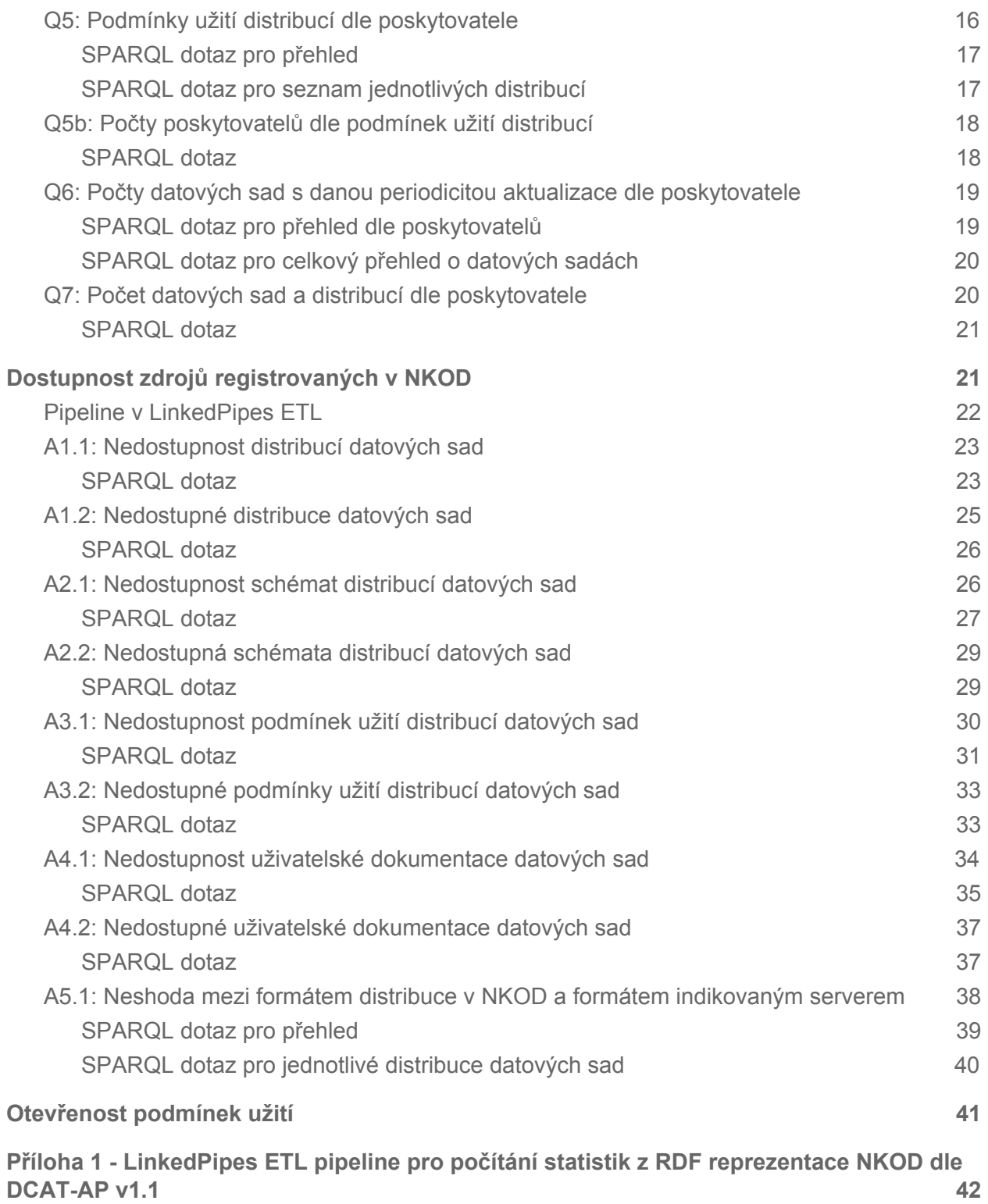

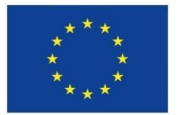

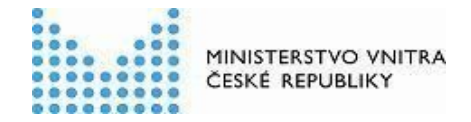

**Příloha 2 - LinkedPipes ETL pipeline pro zjišťování dostupnosti [dokumentace](#page-41-1) datových sad, podmínek užití, schémat, a [samotných](#page-41-1) dat distribucí datových sad [42](#page-41-1)**

# <span id="page-3-0"></span>Pojmy

- URL Uniform Resource Locator
- NKOD Národní katalog otevřených dat
- OD otevřená data
- API Application programming interface
- XML eXtensible Markup Language
- RDF Resource Description Framework
- SPARQL dotazovací jazyk nad daty v RDF
- SPARQL endpoint přístupový bod do RDF databáze umožňující vyhodnocování dotazů
- ETL Extract, Transform, Load
- Pipeline datový proces v nástroji LinkedPipes ETL
- LinkedPipes ETL nástroj pro transformaci dat pomocí opakovatelných procesů pipeline
- DCAT-AP Evropský standard pro záznamy v datových katalozích založený na RDF

# <span id="page-3-1"></span>Kvalita datových sad katalogizovaných v NKOD

Kvalita dat je klíčová pro rozvoj celého ekosystému otevřených dat v České republice i mimo ni. Pouze kvalitní otevřená data si najdou své uživatele, a tedy přinesou nějakou hodnotu. Pro podporu kvality otevřených dat slouží web [https://opendata.gov.cz.](https://opendata.gov.cz/) Jsou na něm k dispozici všechny potřebné informace k poskytování kvalitních otevřených dat určené všem jednotlivým rolím účastnících se procesu přípravy otevřených dat poskytovatelem. Informace jsou navíc doplňovány špatnými i dobrými příklady z praxe. I přesto se kvalita poskytovaných otevřených dat velice různí, a je tedy nutné ji kontrolovat.

Kvalita dat je nejobecněji definována jako "připravenost k použití" a dá se měřit různými objektivními i subjektivními způsoby, automaticky i ručně. Jelikož není k dispozici lidská síla, která by každou zveřejněnou sadu ručně kontrolovala až na úroveň použitelnosti, musíme se při kontrole kvality datových sad omezit na objektivní a automatizovatelné metody založené na datech, která jsou k dispozici. Důležitou roli v datové kvalitě hraje popis dat, tedy dokumentace a metadata. Metadata ve formě záznamů o otevřených datových sadách se ukládají v Národním katalogu otevřených dat (NKOD), a jsou zároveň jediným dostupným zdrojem dat, který lze využít pro automatizovanou kontrolu kvality dat.

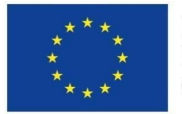

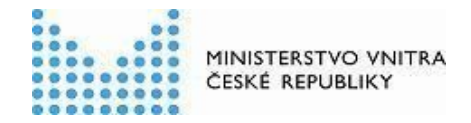

### <span id="page-4-0"></span>Obsah záznamu o datové sadě v NKOD

Popis položek záznamu o datové sadě v NKOD je lze nalézt na webu <https://opendata.gov.cz/nastroj:ckan-api>. Jedná se o položky popisující datovou sadu, a položky popisující její distribuci.

#### <span id="page-4-1"></span>Položky popisující datovou sadu

V následující tabulce jsou položky záznamu v NKOD popisující datovou sadu.

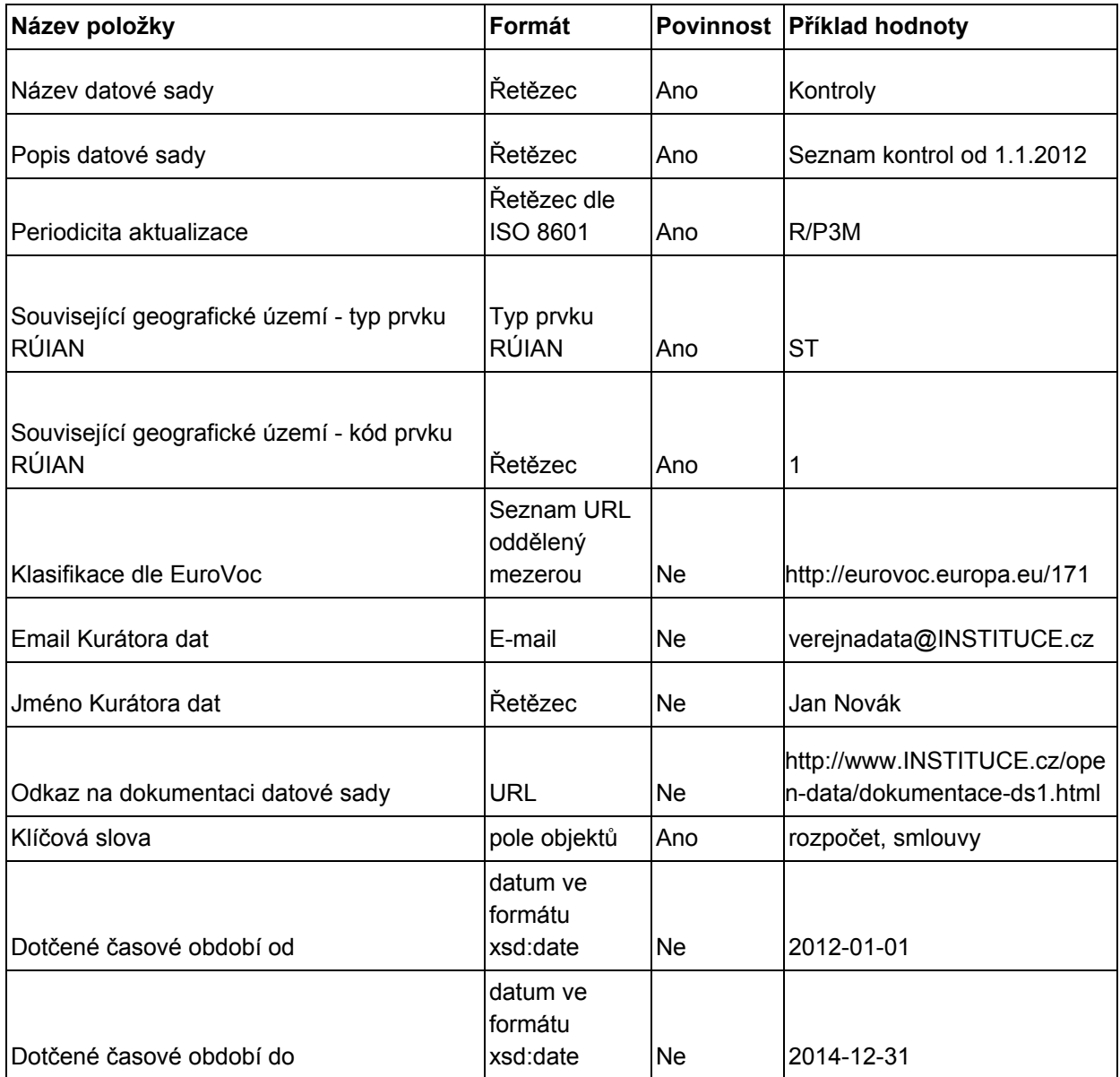

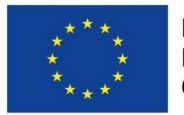

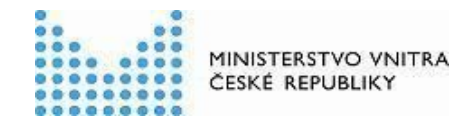

#### <span id="page-5-0"></span>Položky popisující distribuci datové sady

V následující tabulce jsou položky záznamu v NKOD popisující distribuci datové sady.

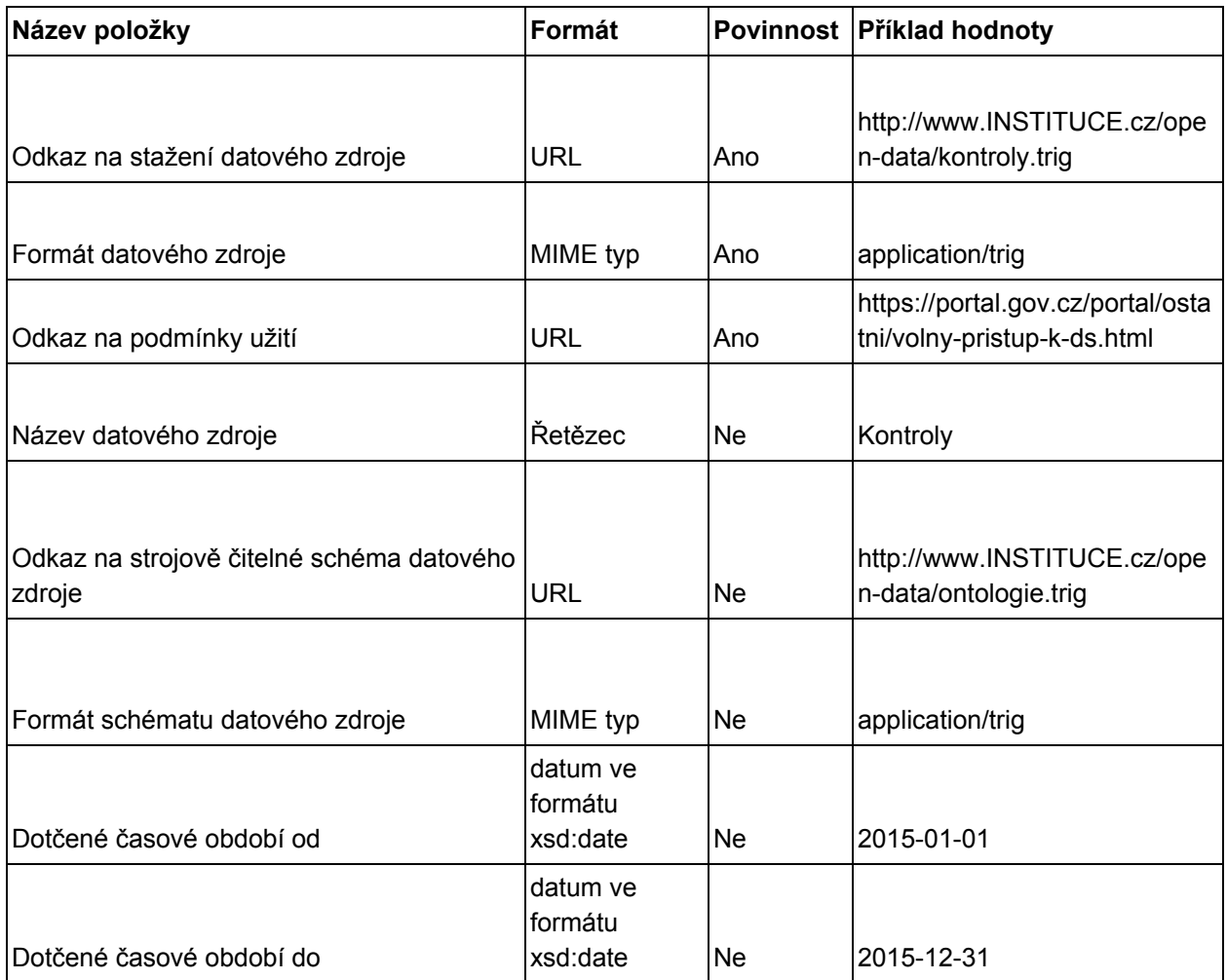

### <span id="page-5-1"></span>Cíle kontroly kvality datových sad

Cílem kontroly kvality datových sad registrovaných v NKOD je zajistit, aby zejména

- 1. Metadata v NKOD obsahovala alespoň všechny povinné položky záznamu,
- 2. URL odkazy na data, dokumentaci, podmínky použití a schémata byly aktuální a funkční,
- 3. formát poskytovaných dat odpovídal formátu uvedenému v metadatech,
- 4. metadata jednotlivých poskytovatelů byla co nejvíce konzistentní, tedy například aby stejné podmínky užití byly indikovány stejným způsobem a podobně.

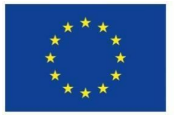

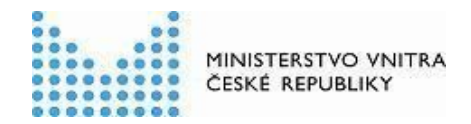

Kontrola kvality záznamů o otevřených datových sadách v NKOD probíhá dvěma způsoby. Prvním způsobem je kontrola samotných metadat registrovaných v NKOD. Ta jsou pomocí XML API NKOD a nástroje LinkedPipes ETL (pipeline v [Příloze](#page-41-0) 1) nejprve transformována do RDF reprezentace dle standardu DCAT-AP v1.1. Následně jsou pomocí dotazování jazykem SPARQL provedeny jednotlivé kontroly. Ty zjišťují zejména zda záznamy splňují požadavky standardu DCAT-AP v1.1 na povinné položky a dále jsou z nich počítány různé statistiky určené pro monitorování stavu NKOD, konzistence metadat a indikaci chyb k řešení.

Druhým způsobem je ověření, zda metadata reflektují skutečný stav otevřených dat u poskytovatele. To je prováděno systematickým automatizovaným ověřováním existence a možnosti stažení registrovaných dat, jejich dokumentace, schémat a podmínek užití, opět pomocí nástroje LinkedPipes ETL.

Výstupy těchto kontrol jsou publikovány na webu [https://opendata.gov.cz,](https://opendata.gov.cz/) kde je vidí jednotliví poskytovatelé otevřených dat a mohou na ně reagovat. Ty, co nereagují, osloví Národní koordinátor otevřených dat s žádostí o nápravu případných problémů.

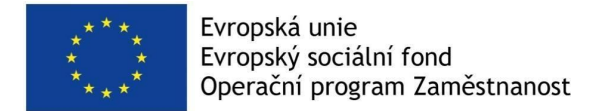

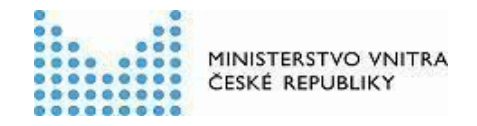

# <span id="page-7-0"></span>Kontrola metadat v NKOD

<span id="page-7-1"></span>V této sekci popisujeme měřené statistiky a poskytujeme SPARQL dotazy pro jejich počítání.

## Pipeline v nástroji LinkedPipes ETL

Na obrázku níže vidíme pipeline v nástroji LinkedPipes ETL, která statistiky počítá

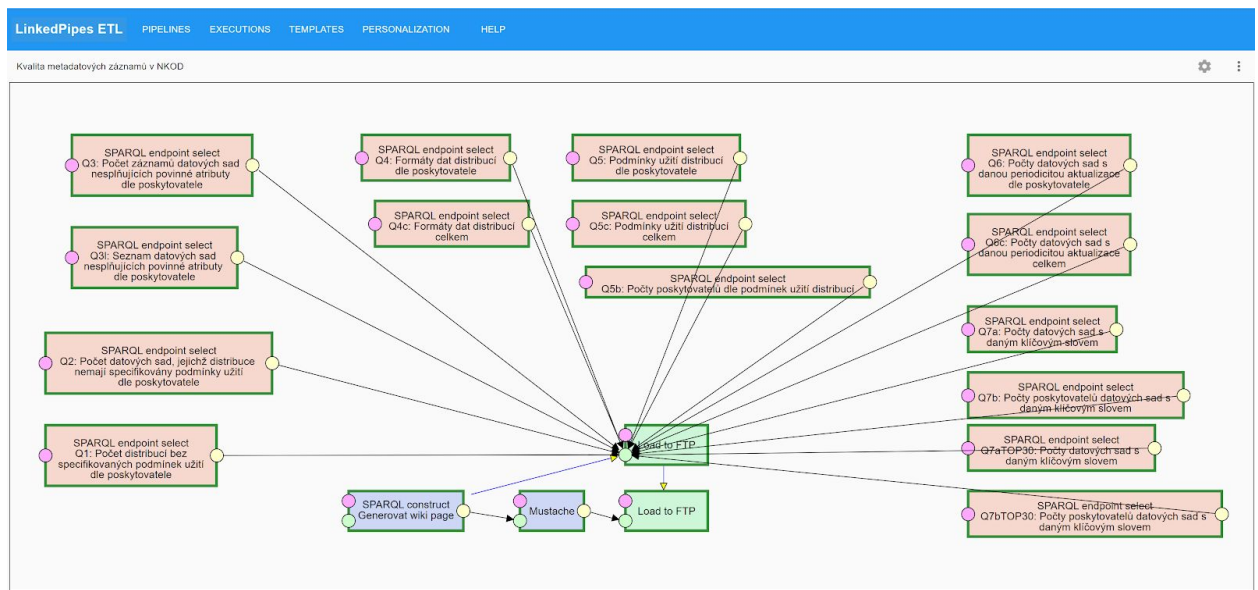

#### **Obrázek 1 - Pipeline v [LinkedPipes](#page-41-0) ETL vyhodnocující SPARQL dotazy nad RDF reprezentací NKOD za účelem kontroly datové kvality**

Červené komponenty znázorňují jednotlivé SPARQL dotazy kladené na SPARQL endpoint obsahující kompletní obsah NKOD transformovaný do RDF reprezentace dle standardu DCAT-AP. Po jejich spočítání dojde ve spodní části pipeline k jejich zveřejnění na webu <https://opendata.gov.cz/statistika:start> pomocí zelených komponent. V dalších sekcích popisujeme jednotlivé kontroly, jejich účel a provedení pomocí SPARQL dotazu.

V následujících částech jsou uvedeny jednotlivé přehledy včetně SPARQL dotazů, které je počítají.

### <span id="page-7-2"></span>Q1: Počet distribucí bez specifikovaných podmínek užití dle poskytovatele

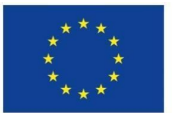

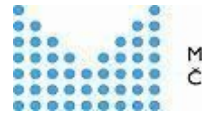

MINISTERSTVO VNITRA ČESKÉ REPUBLIKY

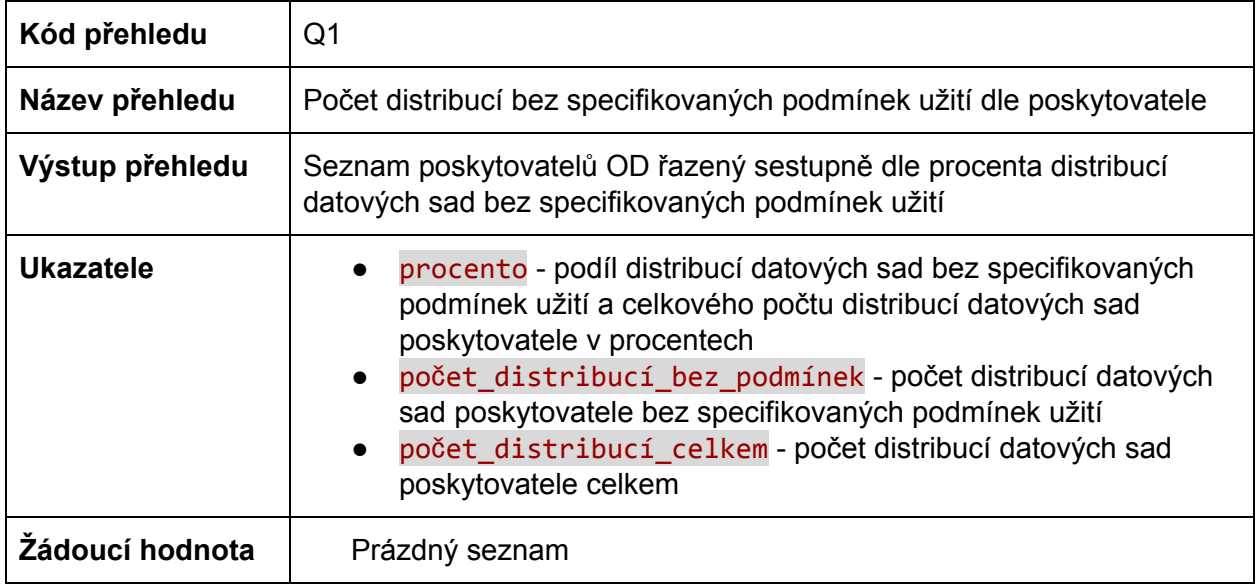

Podmínky užití se dle standardu DCAT-AP vztahují k distribucím datových sad, jelikož každá distribuce datové sady může mít podmínky užití různé. Specifikace otevřených podmínek užití je nutnou podmínkou pro to, aby data mohla data být považována za otevřená. Ideálně by se tedy neměla vyskytovat žádná distribuce datové sady bez specifikace podmínek užití. Pokud se vyskytuje, je to špatně, a počet takových výskytů monitoruje tento přehled.

```
PREFIX dcat: <http://www.w3.org/ns/dcat#>
PREFIX dcterms: <http://purl.org/dc/terms/>
PREFIX foaf: <http://xmlns.com/foaf/0.1/>
SELECT ?jméno_poskytovatele ((?počet_distribucí_bez_podmínek*
100/?počet_distribucí_celkem) as ?procento) ?počet_distribucí_bez_podmínek
?počet_distribucí_celkem
WHERE
{
?poskytovatel foaf:name ?jméno_poskytovatele .
{
SELECT ?poskytovatel (count (distinct ?distribuce) as
?počet_distribucí_bez_podmínek)
WHERE {
?datová_sada a dcat:Dataset ;
```
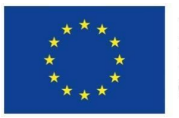

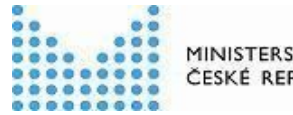

MINISTERSTVO VNITRA ČESKÉ REPUBLIKY

```
dcterms:publisher ?poskytovatel ;
    dcat:distribution ?distribuce .
FILTER NOT EXISTS {?distribuce dcterms:license ?license.}
}
}
{
SELECT ?poskytovatel (count (distinct ?distribuce) as
?počet_distribucí_celkem)
WHERE {
?datová_sada a dcat:Dataset ;
    dcterms:publisher ?poskytovatel ;
    dcat:distribution ?distribuce .
}
}
}
GROUP BY ?poskytovatel ?jméno_poskytovatele
ORDER BY DESC(?procento) ?jméno_poskytovatele
```
<span id="page-9-0"></span>Q2: Počet datových sad, jejichž distribuce nemají specifikovány podmínky užití dle poskytovatele

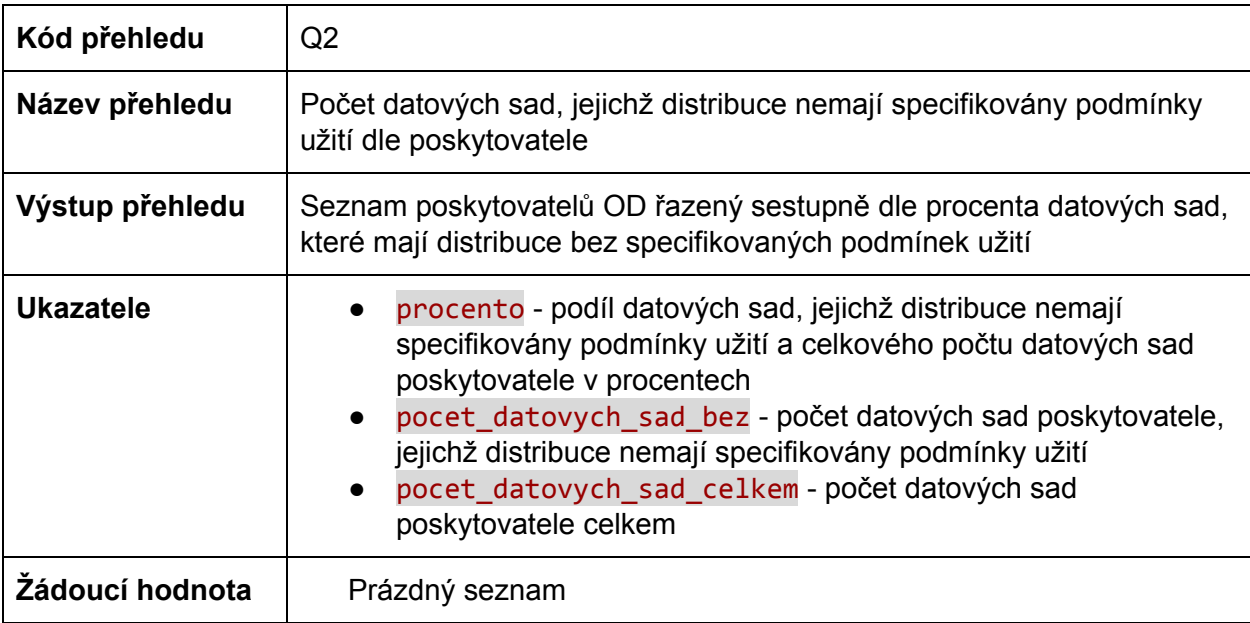

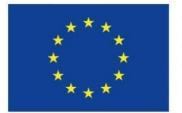

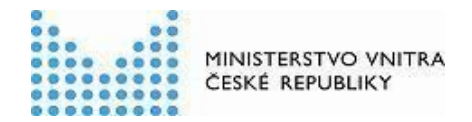

Podmínky užití se dle standardu DCAT-AP vztahují k distribucím datových sad, nicméně jednotkou, o které nejčastěji komunikují poskytovatelé otevřených dat je datová sada. V tomto přehledu jsou tedy počítány datové sady, které obsahují distribuci, která nemá specifikovány podmínky užití. Ideálně taková neexistuje, a pokud ano, je to špatně.

```
PREFIX dcterms: <http://purl.org/dc/terms/>
PREFIX dcat: <http://www.w3.org/ns/dcat#>
PREFIX foaf: <http://xmlns.com/foaf/0.1/>
SELECT ?jméno_poskytovatele ((?pocet_datovych_sad_bez *
100/?pocet_datovych_sad_celkem) as ?procento) ?pocet_datovych_sad_bez
?pocet_datovych_sad_celkem
WHERE
{
?poskytovatel foaf:name ?jméno_poskytovatele .
{
SELECT ?poskytovatel (count (distinct ?datová_sada) as
?pocet_datovych_sad_bez)
WHERE {
?datová_sada a dcat:Dataset ;
    dcterms:publisher ?poskytovatel ;
    dcat:distribution ?distribuce .
FILTER NOT EXISTS {?distribuce dcterms:license ?license.}
}
}
{
SELECT ?poskytovatel (count (distinct ?datová_sada) as
?pocet_datovych_sad_celkem)
WHERE {
?datová_sada a dcat:Dataset ;
    dcterms:publisher ?poskytovatel ;
    dcat:distribution ?distribuce .
}
```
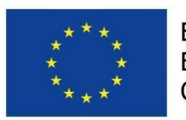

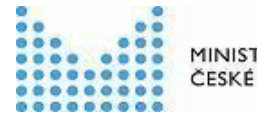

} } GROUP BY ?poskytovatel ?jmeno ORDER BY DESC(?procento) ?jmeno

### <span id="page-11-0"></span>Q3: Počet záznamů datových sad nesplňujících povinné atributy dle poskytovatele

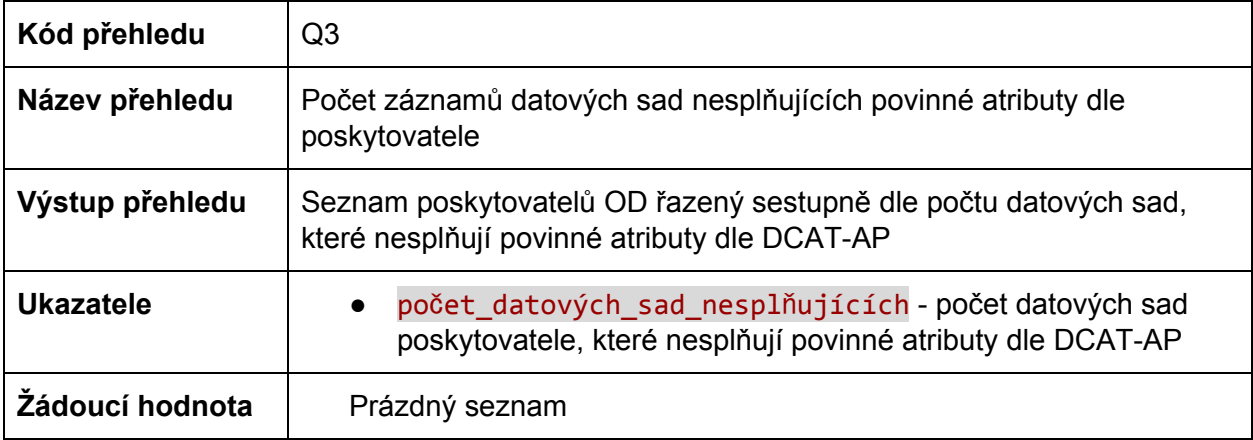

Podmínky užití nejsou jedinou povinnou položkou metadatového záznamu datové sady. Dalšími jsou název, popis, periodicita aktualizace, související geografické území a klíčová slova popisující datovou sadu, a dále datový formát a odkaz ke stažení souboru s daty distribuce datové sady. Jejich nepřítomnost testujeme v tomto přehledu. Ideálně by takový záznam neexistoval, a pokud existuje, je to špatně. Počítáme jak přehled, tedy počet takových záznamů dle poskytovatele, který se pak objeví na webu, tak i seznam takových datových sad, aby dotčený poskytovatel věděl, které datové sady se chyba týká.

#### <span id="page-11-1"></span>SPARQL dotaz pro přehled

```
PREFIX dcterms: <http://purl.org/dc/terms/>
PREFIX dcat: <http://www.w3.org/ns/dcat#>
PREFIX foaf: <http://xmlns.com/foaf/0.1/>
SELECT DISTINCT ?jméno_poskytovatele ?počet_datových_sad_nesplňujících
WHERE
{
```
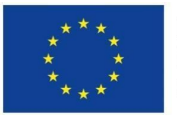

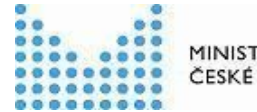

MINISTERSTVO VNITRA ČESKÉ REPUBLIKY

```
------------------------
?poskytovatel foaf:name ?jméno_poskytovatele.
{
SELECT ?poskytovatel (count (distinct ?datová_sada) as
?počet_datových_sad_nesplňujících)
WHERE {
?datová_sada a dcat:Dataset ;
     dcterms:publisher ?poskytovatel .
MINUS {
?datová_sada a dcat:Dataset ;
    dcterms:title ?title ;
    dcterms:description ?description ;
    dcterms:accrualPeriodicity ?periodicity ;
    dcterms:spatial ?spatial ;
    dcat:keyword ?keyword ;
    dcterms:publisher ?poskytovatel ;
    dcat:distribution ?distribution .
?distribution a dcat:Distribution ;
    dcat:accessURL ?accessUrl ;
    dcat:downloadURL ?downloadUrl ;
    dcat:mediaType ?mediaType ;
    dcterms:license ?license .
}
}
}
}
GROUP BY ?poskytovatel ?jméno_poskytovatele
ORDER BY DESC(?počet_datových_sad_nesplňujících) ?jméno_poskytovatele
```
<span id="page-12-0"></span>SPARQL dotaz pro seznam jednotlivých datových sad

```
PREFIX dcterms: <http://purl.org/dc/terms/>
PREFIX dcat: <http://www.w3.org/ns/dcat#>
PREFIX foaf: <http://xmlns.com/foaf/0.1/>
SELECT DISTINCT ?jméno_poskytovatele ?datová_sada
```
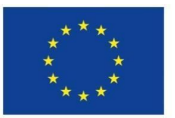

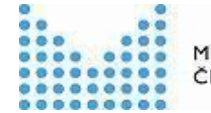

MINISTERSTVO VNITRA ČESKÉ REPUBLIKY

```
WHERE
{
?poskytovatel foaf:name ?jméno_poskytovatele .
{
SELECT ?poskytovatel ?datová_sada
WHERE {
?datová_sada a dcat:Dataset ;
     dcterms:publisher ?poskytovatel .
MINUS {
?datová_sada a dcat:Dataset ;
    dcterms:title ?title ;
    dcterms:description ?description ;
    dcterms:accrualPeriodicity ?periodicity ;
    dcterms:spatial ?spatial ;
    dcat:keyword ?keyword ;
    dcterms:publisher ?poskytovatel ;
    dcat:distribution ?distribution .
?distribution a dcat:Distribution ;
    dcat:accessURL ?accessUrl ;
    dcat:downloadURL ?downloadUrl ;
    dcat:mediaType ?mediaType ;
    dcterms:license ?license .
}
FILTER (?datová_sada != <https://nkod.opendata.cz/zdroj/datová-sada/NKOD>)
}
}
}
GROUP BY ?poskytovatel ?jméno_poskytovatele
ORDER BY ?jméno_poskytovatele
```
#### <span id="page-13-0"></span>Q4: Formáty dat distribucí dle poskytovatele

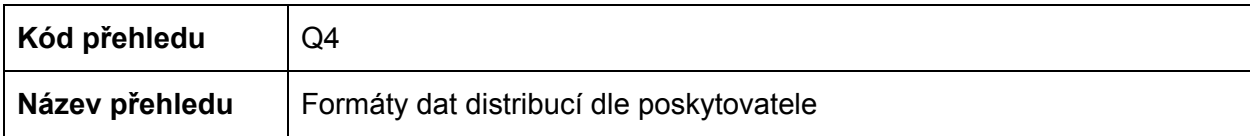

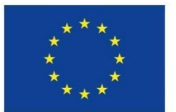

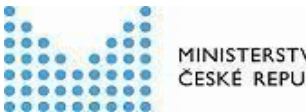

MINISTERSTVO VNITRA ČESKÉ REPUBLIKY

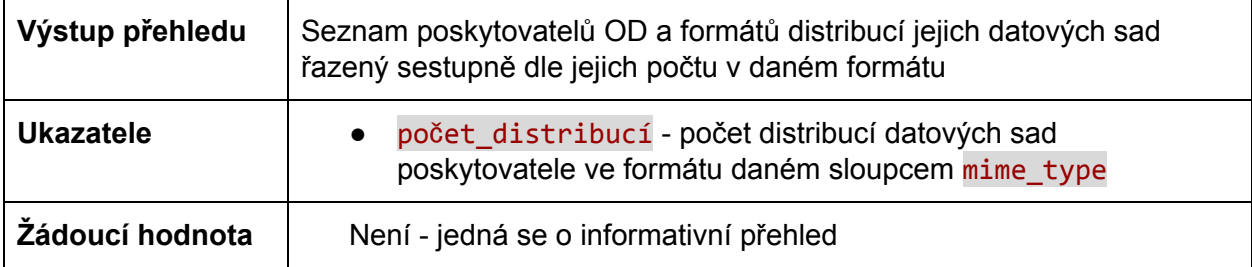

Tento přehled slouží pro získání povědomí o tom, jaké datové formáty jsou v otevřených datech v NKOD jak zastoupeny. Také pomáhá odhalit chybně vyplněné formáty neobsažené v oficiálním seznamu MIME typů na <https://www.iana.org/assignments/media-types/>. Je počítán jak přehled podle poskytovatelů, tak seznam jednotlivých distribucí.

#### <span id="page-14-0"></span>SPARQL dotaz pro přehled

```
PREFIX dcterms: <http://purl.org/dc/terms/>
PREFIX dcat: <http://www.w3.org/ns/dcat#>
PREFIX foaf: <http://xmlns.com/foaf/0.1/>
SELECT ?jméno_poskytovatele (count (distinct ?distribuce) as
?počet_distribucí) ?mime_type
WHERE
{
GRAPH ?g { ?datová_sada a dcat:Dataset ;
    dcterms:publisher ?poskytovatel ;
    dcat:distribution ?distribuce .
?distribuce dcat:mediaType ?mime_type.
?poskytovatel foaf:name ?jméno_poskytovatele .
}
FILTER (?g != <https://nkod.opendata.cz/zdroj/datová-sada/NKOD>)
}
GROUP BY ?poskytovatel ?jméno_poskytovatele ?mime_type
ORDER BY DESC(?počet_distribucí) ?mime_type
```
![](_page_15_Picture_0.jpeg)

![](_page_15_Picture_2.jpeg)

<span id="page-15-0"></span>SPARQL dotaz pro seznam jednotlivých distribucí

```
PREFIX dcterms: <http://purl.org/dc/terms/>
PREFIX dcat: <http://www.w3.org/ns/dcat#>
PREFIX foaf: <http://xmlns.com/foaf/0.1/>
SELECT ?mime_type (count (distinct ?distribuce) as ?počet_distribucí)
WHERE
{
?datová_sada a dcat:Dataset ;
    dcterms:publisher ?poskytovatel ;
    dcat:distribution ?distribuce .
?distribuce dcat:mediaType ?mime_type.
FILTER (?datová_sada != <https://nkod.opendata.cz/zdroj/datová-sada/NKOD>)
}
GROUP BY ?mime_type
ORDER BY DESC(?počet_distribucí)
```
<span id="page-15-1"></span>Q5: Podmínky užití distribucí dle poskytovatele

![](_page_15_Picture_396.jpeg)

Tento přehled sleduje, jaký poskytovatel používá jaké podmínky užití pro distribuce svých datových sad. Je počítán jak přehled podle poskytovatelů, tak seznam jednotlivých distribucí. Přehled slouží jako podklad pro sledování konzistence a rozmanitosti užitých podmínek užití a jejich URI. Cílem by mělo být používání jediného URI pro stejné podmínky užití a minimalizace různých podmínek užití napříč poskytovateli otevřených dat.

![](_page_16_Picture_0.jpeg)

![](_page_16_Picture_2.jpeg)

<span id="page-16-0"></span>SPARQL dotaz pro přehled

```
PREFIX dcterms: <http://purl.org/dc/terms/>
PREFIX dcat: <http://www.w3.org/ns/dcat#>
PREFIX foaf: <http://xmlns.com/foaf/0.1/>
SELECT ?jméno_poskytovatele (count (distinct ?distribuce) as
?počet_distribucí) ?podmínky_užití
WHERE
{
GRAPH ?g {
?datová_sada a dcat:Dataset ;
    dcterms:publisher ?poskytovatel ;
    dcat:distribution ?distribuce .
?distribuce dcterms:license ?podmínky_užití.
?poskytovatel foaf:name ?jméno_poskytovatele .
}
FILTER (?g != <https://nkod.opendata.cz/zdroj/datová-sada/NKOD>)
}
GROUP BY ?poskytovatel ?jméno_poskytovatele ?podmínky_užití
ORDER BY DESC(?počet_distribucí) ?podmínky_užití
```
<span id="page-16-1"></span>SPARQL dotaz pro seznam jednotlivých distribucí

```
PREFIX dcterms: <http://purl.org/dc/terms/>
PREFIX dcat: <http://www.w3.org/ns/dcat#>
PREFIX foaf: <http://xmlns.com/foaf/0.1/>
SELECT (count (distinct ?distribuce) as ?počet_distribucí) ?podmínky_užití
WHERE
{
?datová_sada a dcat:Dataset ;
    dcterms:publisher ?poskytovatel ;
    dcat:distribution ?distribuce .
```
![](_page_17_Picture_0.jpeg)

![](_page_17_Picture_2.jpeg)

?distribuce dcterms:license ?podmínky užití. FILTER (?datová\_sada != <https://nkod.opendata.cz/zdroj/datová-sada/NKOD>) } GROUP BY ?podmínky\_užití ORDER BY DESC(?počet\_distribucí) ?podmínky\_užití

### <span id="page-17-0"></span>Q5b: Počty poskytovatelů dle podmínek užití distribucí

![](_page_17_Picture_369.jpeg)

Tento přehled ukazuje, kolika poskytovateli otevřených dat jsou dané podmínky užití použity. Přehled pomáhá odhalit různé specifikace (URI) stejných podmínek užití, a slouží tedy jako podklad pro zajištění jejich konzistence. Dále pomáhá určit, který poskytovatel používá vlastní podmínky užití, které je třeba zkontrolovat, zda splňují podmínku otevřenosti.

```
PREFIX dcterms: <http://purl.org/dc/terms/>
PREFIX dcat: <http://www.w3.org/ns/dcat#>
PREFIX foaf: <http://xmlns.com/foaf/0.1/>
SELECT ?podmínky_užití (count(distinct ?poskytovatel) as
?počet_poskytovatelů)
WHERE
{
GRAPH ?g {
?datová_sada a dcat:Dataset ;
   dcterms:publisher ?poskytovatel ;
   dcat:distribution ?distribuce .
```
![](_page_18_Picture_0.jpeg)

![](_page_18_Picture_2.jpeg)

?distribuce dcterms:license ?podmínky\_užití. } FILTER (?g != <https://nkod.opendata.cz/zdroj/datová-sada/NKOD>) } GROUP BY ?podmínky\_užití ORDER BY DESC(?počet\_poskytovatelů) ?podmínky\_užití

# <span id="page-18-0"></span>Q6: Počty datových sad s danou periodicitou aktualizace dle poskytovatele

![](_page_18_Picture_409.jpeg)

Tento přehled poskytuje informaci o tom, který poskytovatel indikuje jakou periodicitu aktualizace jeho datových sad. Slouží jako základ pro detekci chybně vyplněné periodicity aktualizace a jako informativní přehled o periodicitách, s jakými chtějí poskytovatelé OD datové sady publikovat. Je zde počítán nejprve přehled pro jednotlivé poskytovatele a následně ještě přehled datových sad celkem, napříč poskytovateli.

<span id="page-18-1"></span>SPARQL dotaz pro přehled dle poskytovatelů

```
PREFIX dcterms: <http://purl.org/dc/terms/>
PREFIX dcat: <http://www.w3.org/ns/dcat#>
PREFIX foaf: <http://xmlns.com/foaf/0.1/>
SELECT ?periodicita ?jméno_poskytovatele (count (distinct ?datova_sada) as
?počet_datových_sad)
WHERE
```
![](_page_19_Picture_0.jpeg)

![](_page_19_Picture_2.jpeg)

MINISTERSTVO VNITRA ČESKÉ REPUBLIKY

```
{
GRAPH ?g {
?datova_sada a dcat:Dataset ;
   dcterms:publisher ?poskytovatel ;
    dcterms:accrualPeriodicity ?periodicita .
?poskytovatel foaf:name ?jméno_poskytovatele .
}
FILTER (?g != <https://nkod.opendata.cz/zdroj/datová-sada/NKOD>)
}
GROUP BY ?periodicita ?poskytovatel ?jméno_poskytovatele
ORDER BY DESC(?počet_datových_sad)
```
<span id="page-19-0"></span>SPARQL dotaz pro celkový přehled o datových sadách

```
PREFIX dcterms: <http://purl.org/dc/terms/>
PREFIX dcat: <http://www.w3.org/ns/dcat#>
PREFIX foaf: <http://xmlns.com/foaf/0.1/>
SELECT ?periodicita (count (distinct ?datová_sada ) as ?počet_datových_sad)
WHERE
{
?datová_sada a dcat:Dataset ;
    dcterms:publisher ?poskytovatel ;
    dcterms:accrualPeriodicity ?periodicita .
FILTER (?datová_sada != <https://nkod.opendata.cz/zdroj/datová-sada/NKOD>)
}
GROUP BY ?periodicita
ORDER BY DESC(?počet_datových_sad)
```
#### <span id="page-19-1"></span>Q7: Počet datových sad a distribucí dle poskytovatele

![](_page_19_Picture_257.jpeg)

![](_page_20_Picture_0.jpeg)

![](_page_20_Picture_2.jpeg)

![](_page_20_Picture_415.jpeg)

Počet datových sad a distribucí sám o sobě nemá žádnou výpovědní hodnotu a neměl by se používat jako indikátor ve světě otevřených dat. Nesouvisí totiž nijak s hodnotou poskytovaných dat. Měříme ho z technických důvodů pro účely monitoringu a predikce zátěže NKOD.

#### <span id="page-20-0"></span>SPARQL dotaz

```
PREFIX dcat: <http://www.w3.org/ns/dcat#>
PREFIX foaf: <http://xmlns.com/foaf/0.1/>
PREFIX dcterms: <http://purl.org/dc/terms/>
SELECT ?Poskytovatel (count(distinct ?dataset) as ?PočetDatovýchSad)
(count(distinct ?distribution) as ?PočetDistribucí)
WHERE {
GRAPH [] {
  ?dataset a dcat:Dataset;
           dcterms:publisher ?publisher .
  OPTIONAL {?dataset dcat:distribution ?distribution . }
  ?publisher foaf:name ?Poskytovatel.
  }
}
GROUP BY ?Poskytovatel
ORDER BY DESC(?PočetDatovýchSad)
```
# <span id="page-20-1"></span>Dostupnost zdrojů registrovaných v NKOD

Krom dotazů nad metadaty v NKOD, které jsme popsali v minulé sekci, lze na jejich základě automatizovaně kontrolovat dostupnost odkazovaných zdrojů. Ty zahrnují

• samotné datové soubory

![](_page_21_Picture_0.jpeg)

![](_page_21_Picture_2.jpeg)

- schémata datových souborů
- dokumentace datových sad
- dokumenty obsahující podmínky užití

Tyto zdroje jsou v NKOD registrovány pomocí svého URL. Kontrola tedy probíhá přístupem na tato URL pomocí metody HTTP HEAD (získání hlaviček) a HTTP GET (získání hlaviček i obsahu). Zejména je kontrolována serverem poskytovatele zaslaná hlavička Content-Type určující formát dat. Nad ní pak probíhá kontrola zjišťující, zda se shoduje se záznamem v NKOD. Kontrola opět probíhá pomocí pipeline - procesu v nástroji LinkedPipes ETL.

### <span id="page-21-0"></span>Pipeline v LinkedPipes ETL

Pipeline se skládá z několika základních kroků. V levé části pipeline (v [Příloze](#page-41-1) 2) je komponenta získávající potřebná metadata ze SPARQL endpointu obsahující RDF reprezentaci NKOD dle standardu DCAT-AP. Na základě takto získaných metadat je vygenerována konfigurace (modré komponenty) pro komponenty přistupující na daná URL (červené komponenty [https://etl.linkedpipes.com/components/e-httpgetfiles\)](https://etl.linkedpipes.com/components/e-httpgetfiles). Tyto komponenty pak generují zprávu obsahující výsledek přístupu na každé URL, zejména stavový kód HTTP určující, zda byl zdroj nalezen, nebo zda došlo k nějakému problému. Dále zpráva obsahuje právě HTTP hlavičky zaslané serverem. V případě nastalého problému dále zpráva obsahuje jeho popis. Tyto zprávy jsou dále zpracovány do požadovaných přehledů a seznamů (modré komponenty), které jsou následně zveřejněny na webu <https://opendata.gov.cz/statistika:start> (zelené komponenty).

![](_page_21_Figure_9.jpeg)

**Obrázek 2 - Pipeline v [LinkedPipes](#page-41-1) ETL vyhodnocující dostupnost zdrojů registrovaných v NKOD**

V následujících sekcích popisujeme vzniklé přehledy dostupnosti.

![](_page_22_Picture_0.jpeg)

![](_page_22_Picture_2.jpeg)

### <span id="page-22-0"></span>A1.1: Nedostupnost distribucí datových sad

![](_page_22_Picture_415.jpeg)

<span id="page-22-1"></span>V tomto přehledu jsou uvedeni ti poskytovatelé otevřených dat, jejichž distribuce datových sad jsou z jakéhokoliv důvodu v době kontroly nedostupné. Je třeba podotknout, že z důvodu chybné registrace mohou existovat i distribuce datových sad, které nemají odkaz ke stažení.

```
PREFIX dcat: <http://www.w3.org/ns/dcat#>
PREFIX dcterms: <http://purl.org/dc/terms/>
PREFIX foaf: <http://xmlns.com/foaf/0.1/>
PREFIX xsd: <http://www.w3.org/2001/XMLSchema#>
PREFIX report: <https://vocabulary.etl.linkedpipes.com/report/>
PREFIX httpList: <http://plugins.linkedpipes.com/ontology/e-httpGetFiles#>
SELECT (MIN(?pName) AS ?jméno_poskytovatele)
(xsd:integer((ceil(?nedostupných*100/?distribucí))) as
?procento_nedostupných_ze_všech)
```
![](_page_23_Picture_0.jpeg)

![](_page_23_Picture_2.jpeg)

```
(xsd:integer((ceil(?nedostupných*100/?ke_stažení))) as
?procento_nedostupných_z_ke_stažení) ?distribucí ?ke_stažení ?nedostupných
WHERE
{
?poskytovatel foaf:name ?pName .
FILTER(LANG(?pName) = "cs")
{
SELECT ?poskytovatel (COUNT (DISTINCT ?distribuce) as ?nedostupných)
WHERE
{
?datová sada a dcat:Dataset;
    dcat:distribution ?distribuce ;
    dcterms:publisher ?poskytovatel .
?distribuce dcat:downloadURL ?downloadURL .
?report report:task ?downloadURL ;
        report:status report:Failed ;
        report:duration ?duration .
OPTIONAL {
?report report:exception ?exception .
?exception report:message ?message .
}
}
GROUP BY ?poskytovatel
}
{
SELECT ?poskytovatel (COUNT (DISTINCT ?distribuce) as ?ke_stažení)
WHERE
{
?datová_sada a dcat:Dataset;
    dcat:distribution ?distribuce ;
    dcterms:publisher ?poskytovatel .
?distribuce dcat:downloadURL ?downloadURL .
?report report:task ?downloadURL ;
        report:status ?status ;
        report:duration ?duration .
```
![](_page_24_Picture_0.jpeg)

![](_page_24_Picture_2.jpeg)

MINISTERSTVO VNITRA ČESKÉ REPUBLIKY

```
OPTIONAL {
?report report:exception ?exception .
?exception report:message ?message .
}
}
GROUP BY ?poskytovatel
}
{
SELECT ?poskytovatel (COUNT (DISTINCT ?distribuce) as ?distribucí)
WHERE
{
?datová_sada a dcat:Dataset;
   dcat:distribution ?distribuce ;
   dcterms:publisher ?poskytovatel .
}
GROUP BY ?poskytovatel
}
}
GROUP BY ?poskytovatel ?distribucí ?nedostupných ?ke_stažení
ORDER BY DESC(?procento_nedostupných_ze_všech)
```
#### <span id="page-24-0"></span>A1.2: Nedostupné distribuce datových sad

![](_page_24_Picture_308.jpeg)

V tomto přehledu je uveden seznam distribucí datových sad, u kterých byl v době kontroly jakýkoliv problém s dostupností.

![](_page_25_Picture_0.jpeg)

![](_page_25_Picture_2.jpeg)

<span id="page-25-0"></span>SPARQL dotaz

```
PREFIX dcat: <http://www.w3.org/ns/dcat#>
PREFIX dcterms: <http://purl.org/dc/terms/>
PREFIX foaf: <http://xmlns.com/foaf/0.1/>
PREFIX report: <https://vocabulary.etl.linkedpipes.com/report/>
PREFIX httpList: <http://plugins.linkedpipes.com/ontology/e-httpGetFiles#>
SELECT (MIN(?pName) AS ?jméno_poskytovatele) ?chyba ?soubor
WHERE
{
?s a dcat:Dataset;
        dcat:distribution ?distribution ;
        dcterms:publisher ?publisher .
?distribution dcat:downloadURL ?soubor.
?report report:task ?soubor;
            report:status report:Failed ;
            report:duration ?duration ;
            report:exception ?exception .
?exception report:message ?chyba.
?publisher foaf:name ?pName.
FILTER(LANG(?pName) = "cs")
}
GROUP BY ?publisher ?soubor ?chyba
ORDER BY ?jméno_poskytovatele
```
### <span id="page-25-1"></span>A2.1: Nedostupnost schémat distribucí datových sad

![](_page_25_Picture_291.jpeg)

![](_page_26_Picture_0.jpeg)

![](_page_26_Picture_2.jpeg)

![](_page_26_Picture_351.jpeg)

<span id="page-26-0"></span>V tomto přehledu jsou uvedeni ti poskytovatelé otevřených dat, jejichž schémata distribucí datových sad jsou z jakéhokoliv důvodu v době kontroly nedostupná. Je třeba podotknout, že ne každá distribuce má datové schéma, i když by tomu tak mělo být.

```
PREFIX dcat: <http://www.w3.org/ns/dcat#>
PREFIX dcterms: <http://purl.org/dc/terms/>
PREFIX foaf: <http://xmlns.com/foaf/0.1/>
PREFIX xsd: <http://www.w3.org/2001/XMLSchema#>
PREFIX report: <https://vocabulary.etl.linkedpipes.com/report/>
PREFIX httpList: <http://plugins.linkedpipes.com/ontology/e-httpGetFiles#>
SELECT (MIN(?pName) AS ?jméno_poskytovatele)
(xsd:integer((ceil(?nedostupných*100/?distribucí))) as
?procento_nedostupných_ze_všech)
(xsd:integer((ceil(?nedostupných*100/?se_schématem))) as
?procento_nedostupných_z_se_schématem) ?distribucí ?se_schématem
?nedostupných
WHERE
{
?poskytovatel foaf:name ?pName .
FILTER(LANG(?pName) = "cs")
```
![](_page_27_Picture_0.jpeg)

![](_page_27_Picture_2.jpeg)

MINISTERSTVO VNITRA ČESKÉ REPUBLIKY

```
{
SELECT ?poskytovatel (COUNT (DISTINCT ?distribuce) as ?nedostupných)
WHERE
{
?datová_sada a dcat:Dataset;
    dcat:distribution ?distribuce ;
    dcterms:publisher ?poskytovatel .
?distribuce dcterms:conformsTo ?downloadURL .
?report report:task ?downloadURL ;
        report:status report:Failed ;
        report:duration ?duration .
OPTIONAL {
?report report:exception ?exception .
?exception report:message ?message .
}
}
GROUP BY ?poskytovatel
}
{
SELECT ?poskytovatel (COUNT (DISTINCT ?distribuce) as ?se_schématem)
WHERE
{
?datová_sada a dcat:Dataset;
    dcat:distribution ?distribuce ;
    dcterms:publisher ?poskytovatel .
?distribuce dcterms:conformsTo ?downloadURL .
?report report:task ?downloadURL ;
        report:status ?status ;
        report:duration ?duration .
OPTIONAL {
?report report:exception ?exception .
?exception report:message ?message .
}
}
GROUP BY ?poskytovatel
```
![](_page_28_Picture_0.jpeg)

![](_page_28_Picture_2.jpeg)

```
}
{
SELECT ?poskytovatel (COUNT (DISTINCT ?distribuce) as ?distribucí)
WHERE
{
?datová_sada a dcat:Dataset;
    dcat:distribution ?distribuce ;
    dcterms:publisher ?poskytovatel .
}
GROUP BY ?poskytovatel
}
}
GROUP BY ?poskytovatel ?distribucí ?nedostupných ?se_schématem
ORDER BY DESC(?procento_nedostupných_ze_všech)
```
### <span id="page-28-0"></span>A2.2: Nedostupná schémata distribucí datových sad

![](_page_28_Picture_311.jpeg)

V tomto přehledu je uveden seznam schémat distribucí datových sad, u kterých byl v době kontroly jakýkoliv problém s dostupností.

<span id="page-28-1"></span>SPARQL dotaz

PREFIX dcat: <http://www.w3.org/ns/dcat#> PREFIX dcterms: <http://purl.org/dc/terms/> PREFIX foaf: <http://xmlns.com/foaf/0.1/>

![](_page_29_Picture_0.jpeg)

![](_page_29_Picture_2.jpeg)

```
PREFIX report: <https://vocabulary.etl.linkedpipes.com/report/>
PREFIX httpList: <http://plugins.linkedpipes.com/ontology/e-httpGetFiles#>
SELECT (MIN(?pName) AS ?jméno_poskytovatele) ?chyba ?schéma
WHERE
{
?s a dcat:Dataset;
        dcat:distribution ?distribution ;
        dcterms:publisher ?publisher .
?distribution dcterms:conformsTo ?schéma.
?report report:task ?schéma;
            report:status report:Failed ;
            report:duration ?duration ;
            report:exception ?exception .
?exception report:message ?chyba.
?publisher foaf:name ?pName.
FILTER(LANG(?pName) = "cs")
}
GROUP BY ?publisher ?schéma ?chyba
ORDER BY ?jméno_poskytovatele
```
## <span id="page-29-0"></span>A3.1: Nedostupnost podmínek užití distribucí datových sad

![](_page_29_Picture_326.jpeg)

![](_page_30_Picture_0.jpeg)

![](_page_30_Picture_2.jpeg)

![](_page_30_Picture_350.jpeg)

V tomto přehledu jsou uvedeni ti poskytovatelé otevřených dat, jejichž podmínky užití distribucí datových sad jsou z jakéhokoliv důvodu v době kontroly nedostupné. Je třeba podotknout, že z důvodu neúplných záznamů nemusí mít distribuce vyplněny podmínky užití, i když by tomu tak mělo být.

```
PREFIX dcat: <http://www.w3.org/ns/dcat#>
PREFIX dcterms: <http://purl.org/dc/terms/>
PREFIX foaf: <http://xmlns.com/foaf/0.1/>
PREFIX xsd: <http://www.w3.org/2001/XMLSchema#>
PREFIX report: <https://vocabulary.etl.linkedpipes.com/report/>
PREFIX httpList: <http://plugins.linkedpipes.com/ontology/e-httpGetFiles#>
SELECT (MIN(?pName) AS ?jméno_poskytovatele)
(xsd:integer((ceil(?nedostupných*100/?distribucí))) as
?procento_nedostupných_ze_všech)
(xsd:integer((ceil(?nedostupných*100/?s_podmínkami_užití))) as
?procento_nedostupných_z_s_podmínkami_užití) ?distribucí ?s_podmínkami_užití
?nedostupných
WHERE
{
?poskytovatel foaf:name ?pName .
FILTER(LANG(?pName) = "cs")
{
SELECT ?poskytovatel (COUNT (DISTINCT ?distribuce) as ?nedostupných)
```
![](_page_31_Picture_0.jpeg)

![](_page_31_Picture_2.jpeg)

MINISTERSTVO VNITRA ČESKÉ REPUBLIKY

```
WHERE
{
?datová_sada a dcat:Dataset;
    dcat:distribution ?distribuce ;
    dcterms:publisher ?poskytovatel .
?distribuce dcterms:license ?downloadURL .
OPTIONAL {
?report report:task ?downloadURL ;
        report:status report:Failed ;
        report:duration ?duration .
OPTIONAL {
?report report:exception ?exception .
?exception report:message ?message .
}
}
FILTER(BOUND(?report))
}
GROUP BY ?poskytovatel
}
{
SELECT ?poskytovatel (COUNT (DISTINCT ?distribuce) as ?s_podmínkami_užití)
WHERE
{
?datová_sada a dcat:Dataset;
    dcat:distribution ?distribuce ;
    dcterms:publisher ?poskytovatel .
?distribuce dcterms:license ?downloadURL .
OPTIONAL {
?report report:task ?downloadURL ;
        report:status report:Failed ;
        report:duration ?duration .
OPTIONAL {
?report report:exception ?exception .
?exception report:message ?message .
}
}
```
![](_page_32_Picture_0.jpeg)

![](_page_32_Picture_2.jpeg)

MINISTERSTVO VNITRA ČESKÉ REPUBLIKY

```
FILTER(BOUND(?report))
}
GROUP BY ?poskytovatel
}
{
SELECT ?poskytovatel (COUNT (DISTINCT ?distribuce) as ?distribucí)
WHERE
{
?datová_sada a dcat:Dataset;
   dcat:distribution ?distribuce ;
   dcterms:publisher ?poskytovatel .
}
GROUP BY ?poskytovatel
}
}
GROUP BY ?poskytovatel ?distribucí ?nedostupných ?s_podmínkami_užití
ORDER BY DESC(?procento_nedostupných_ze_všech)
```
### <span id="page-32-0"></span>A3.2: Nedostupné podmínky užití distribucí datových sad

![](_page_32_Picture_320.jpeg)

<span id="page-32-1"></span>V tomto přehledu je uveden seznam podmínek užití distribucí datových sad, u kterých byl v době kontroly jakýkoliv problém s dostupností.

![](_page_33_Picture_0.jpeg)

![](_page_33_Picture_2.jpeg)

MINISTERSTVO VNITRA ČESKÉ REPUBLIKY

```
PREFIX dcat: <http://www.w3.org/ns/dcat#>
PREFIX dcterms: <http://purl.org/dc/terms/>
PREFIX foaf: <http://xmlns.com/foaf/0.1/>
PREFIX report: <https://vocabulary.etl.linkedpipes.com/report/>
PREFIX httpList: <http://plugins.linkedpipes.com/ontology/e-httpGetFiles#>
SELECT (MIN(?pName) AS ?jméno_poskytovatele) ?chyba ?podmínky_užití
WHERE
{
?s a dcat:Dataset;
        dcat:distribution ?distribution ;
        dcterms:publisher ?publisher .
?distribution dcterms:license ?podmínky_užití.
OPTIONAL {
?report report:task ?podmínky_užití;
            report:status report:Failed ;
            report:duration ?duration ;
            report:exception ?exception .
?exception report:message ?chyba.
}
?publisher foaf:name ?pName.
FILTER(LANG(?pName) = "cs")
FILTER(BOUND(?report))
}
GROUP BY ?publisher ?podmínky_užití ?chyba
ORDER BY ?jméno_poskytovatele
```
<span id="page-33-0"></span>A4.1: Nedostupnost uživatelské dokumentace datových sad

![](_page_33_Picture_307.jpeg)

![](_page_34_Picture_0.jpeg)

![](_page_34_Picture_2.jpeg)

![](_page_34_Picture_353.jpeg)

<span id="page-34-0"></span>V tomto přehledu jsou uvedeni ti poskytovatelé otevřených dat, jejichž dokumentace datových sad jsou z jakéhokoliv důvodu v době kontroly nedostupné. Je třeba podotknout, dokumentace datové sady není povinná, i když je silně doporučená.

```
PREFIX dcat: <http://www.w3.org/ns/dcat#>
PREFIX dcterms: <http://purl.org/dc/terms/>
PREFIX foaf: <http://xmlns.com/foaf/0.1/>
PREFIX xsd: <http://www.w3.org/2001/XMLSchema#>
PREFIX report: <https://vocabulary.etl.linkedpipes.com/report/>
PREFIX httpList: <http://plugins.linkedpipes.com/ontology/e-httpGetFiles#>
SELECT (MIN(?pName) AS ?jméno_poskytovatele)
(xsd:integer((ceil(?nedostupných*100/?datových_sad))) as
?procento_nedostupných_ze_všech)
(xsd:integer((ceil(?nedostupných*100/?s_dokumentací))) as
?procento_nedostupných_z_s_dokumentací) ?datových_sad ?s_dokumentací
?nedostupných
WHERE
{
?poskytovatel foaf:name ?pName .
FILTER(LANG(?pName) = "cs")
```
![](_page_35_Picture_0.jpeg)

![](_page_35_Picture_2.jpeg)

```
{
SELECT ?poskytovatel (COUNT (DISTINCT ?datová_sada) as ?nedostupných)
WHERE
{
?datová_sada a dcat:Dataset;
    dcat:distribution ?distribuce ;
    dcterms:publisher ?poskytovatel ;
    foaf:page ?downloadURL .
?report report:task ?downloadURL ;
        report:status report:Failed ;
        report:duration ?duration .
OPTIONAL {
?report report:exception ?exception .
?exception report:message ?message .
}
}
GROUP BY ?poskytovatel
}
{
SELECT ?poskytovatel (COUNT (DISTINCT ?datová_sada) as ?s_dokumentací)
WHERE
{
?datová_sada a dcat:Dataset;
    dcat:distribution ?distribuce ;
    dcterms:publisher ?poskytovatel ;
    foaf:page ?downloadURL .
?report report:task ?downloadURL ;
        report:status ?status ;
        report:duration ?duration .
OPTIONAL {
?report report:exception ?exception .
?exception report:message ?message .
}
}
GROUP BY ?poskytovatel
}
```
![](_page_36_Picture_0.jpeg)

![](_page_36_Picture_2.jpeg)

```
{
SELECT ?poskytovatel (COUNT (DISTINCT ?datová_sada) as ?datových_sad)
WHERE
{
?datová_sada a dcat:Dataset;
    dcterms:publisher ?poskytovatel .
}
GROUP BY ?poskytovatel
}
}
GROUP BY ?poskytovatel ?datových_sad ?nedostupných ?s_dokumentací
ORDER BY DESC(?procento_nedostupných_ze_všech)
```
### <span id="page-36-0"></span>A4.2: Nedostupné uživatelské dokumentace datových sad

![](_page_36_Picture_299.jpeg)

<span id="page-36-1"></span>V tomto přehledu je uveden seznam dokumentací datových sad, u kterých byl v době kontroly jakýkoliv problém s dostupností.

```
PREFIX dcat: <http://www.w3.org/ns/dcat#>
PREFIX dcterms: <http://purl.org/dc/terms/>
PREFIX foaf: <http://xmlns.com/foaf/0.1/>
PREFIX report: <https://vocabulary.etl.linkedpipes.com/report/>
```
![](_page_37_Picture_0.jpeg)

![](_page_37_Picture_2.jpeg)

```
MINISTERSTVO VNITRA
ČESKÉ REPUBLIKY
```

```
SELECT (MIN(?pName) AS ?jméno_poskytovatele) ?chyba ?dokumentace
WHERE
{
?s a dcat:Dataset;
        dcat:distribution ?distribution ;
        dcterms:publisher ?publisher ;
        foaf:page ?dokumentace .
?report report:task ?dokumentace;
            report:status report:Failed ;
            report:duration ?duration ;
            report:exception ?exception .
?exception report:message ?chyba.
?publisher foaf:name ?pName.
FILTER(LANG(?pName) = "cs")
}
GROUP BY ?publisher ?dokumentace ?chyba
ORDER BY ?jméno_poskytovatele
```
<span id="page-37-0"></span>A5.1: Neshoda mezi formátem distribuce v NKOD a formátem indikovaným serverem

![](_page_37_Picture_329.jpeg)

![](_page_38_Picture_0.jpeg)

![](_page_38_Picture_2.jpeg)

V tomto přehledu jsou uvedeni poskytovatelé, jejichž servery při přístupu na URL souboru ke stažení distribuce datové sady uvádí jiný datový typ v Content-Type HTTP hlavičce, než-li je uveden jako datový formát distribuce v záznamu datové sady v NKOD. V HTTP hlavičce může být kromě datového formátu uvedeno ještě kódování textových formátů, které se do NKOD neuvádí. To je pro porovnání ignorováno.

#### <span id="page-38-0"></span>SPARQL dotaz pro přehled

```
PREFIX dcat: <http://www.w3.org/ns/dcat#>
PREFIX dcterms: <http://purl.org/dc/terms/>
PREFIX foaf: <http://xmlns.com/foaf/0.1/>
PREFIX xsd: <http://www.w3.org/2001/XMLSchema#>
PREFIX report: <https://vocabulary.etl.linkedpipes.com/report/>
PREFIX request: <http://plugins.linkedpipes.com/ontology/e-httpGetFiles#>
SELECT ?jméno_poskytovatele ?typ_v_nkod ?typ_na_serveru ?distribucí
WHERE
{
?poskytovatel foaf:name ?jméno_poskytovatele .
FILTER(LANG(?jméno_poskytovatele) = "cs")
FILTER(?stejný = false)
{
SELECT ?poskytovatel ?typ_v_nkod ?typ_na_serveru (MAX(?equals) as ?stejný)
(COUNT (DISTINCT ?distribuce) as ?distribucí)
WHERE
{
?datová_sada a dcat:Dataset;
    dcat:distribution ?distribuce ;
    dcterms:publisher ?poskytovatel .
?distribuce dcat:downloadURL ?downloadURL ;
            dcat:mediaType ?mediaType .
?report report:task ?downloadURL ;
        report:status report:Success ;
        report:duration ?duration ;
            request:response ?response .
?response request:hasHeaderObject ?headerObject .
?headerObject request:name "Content-Type" ;
              request:value ?contentType .
```
![](_page_39_Picture_0.jpeg)

![](_page_39_Picture_2.jpeg)

MINISTERSTVO VNITRA ČESKÉ REPUBLIKY

```
BIND(STRAFTER(STR(?mediaType),"http://www.iana.org/assignments/media-types/
") as ?typ_v_nkod)
BIND(REPLACE(?contentType,"([^;]+);?.*","$1") AS ?typ_na_serveru)
BIND( ?typ_v_nkod = ?typ_na_serveru ) as ?equals)}
GROUP BY ?poskytovatel ?typ_v_nkod ?typ_na_serveru
}
}
ORDER BY ?jméno_poskytovatele
```
<span id="page-39-0"></span>SPARQL dotaz pro jednotlivé distribuce datových sad

```
PREFIX dcat: <http://www.w3.org/ns/dcat#>
PREFIX dcterms: <http://purl.org/dc/terms/>
PREFIX foaf: <http://xmlns.com/foaf/0.1/>
PREFIX xsd: <http://www.w3.org/2001/XMLSchema#>
PREFIX report: <https://vocabulary.etl.linkedpipes.com/report/>
PREFIX request: <http://plugins.linkedpipes.com/ontology/e-httpGetFiles#>
SELECT ?jméno_poskytovatele ?downloadURL ?typ_v_nkod ?typ_na_serveru
WHERE
{
?poskytovatel foaf:name ?jméno_poskytovatele .
?datová_sada a dcat:Dataset;
    dcat:distribution ?distribuce ;
    dcterms:publisher ?poskytovatel .
?distribuce dcat:downloadURL ?downloadURL ;
            dcat:mediaType ?mediaType .
?report report:task ?downloadURL ;
        report:status report:Success ;
        report:duration ?duration ;
            request:response ?response .
?response request:hasHeaderObject ?headerObject .
?headerObject request:name "Content-Type" ;
              request:value ?contentType .
```
![](_page_40_Picture_0.jpeg)

![](_page_40_Picture_2.jpeg)

```
BIND(STRAFTER(STR(?mediaType),"http://www.iana.org/assignments/media-types/
") as ?typ_v_nkod)
BIND(REPLACE(?contentType,"([^;]+);?.*","$1") AS ?typ_na_serveru)
BIND((?typ_v_nkod = ?typ_na_serveru ) as ?equals)
FILTER(LANG(?jméno_poskytovatele) = "cs")
FILTER(?equals = false)
}
ORDER BY ?jméno_poskytovatele
```
# <span id="page-40-0"></span>Otevřenost podmínek užití

Návod na to, jak stanovit podmínky užití datových sad je uveden na webu <https://opendata.gov.cz/cinnost:stanoveni-podminek-uziti>. Jelikož si každý poskytovatel otevřených dat může podmínky užití určit samostatně a zároveň ne každý poskytovatel postupuje dle uvedeného návodu, některé podmínky užití datových sad nesplňují podmínku otevřenosti, jelikož specifikuje takové podmínky, které jsou s otevřeností v rozporu. To představuje zásadní překážku v použití takových dat. Kontrolu uvedených podmínek užití, pokud tedy nejsou použity některé standardní dle návodu, může udělat pouze právník, a to ručně. Vzhledem k důležitosti otevřenosti podmínek užití je tato pravidelná kontrola výrazně doporučována. Data poskytovaná pod neotevřenými podmínkami užití v NKOD totiž způsobují zmatek a právní nejistotu pro zájemce otevřených dat.

![](_page_41_Picture_0.jpeg)

![](_page_41_Picture_2.jpeg)

# <span id="page-41-0"></span>Příloha 1 - LinkedPipes ETL pipeline pro počítání statistik z RDF reprezentace NKOD dle DCAT-AP v1.1

<span id="page-41-1"></span>[https://opendata.gov.cz/\\_media/statistika:kvalita-nkod.jsonld](https://opendata.gov.cz/_media/statistika:kvalita-nkod.jsonld)

Příloha 2 - LinkedPipes ETL pipeline pro zjišťování dostupnosti dokumentace datových sad, podmínek užití, schémat, a samotných dat distribucí datových sad

[https://opendata.gov.cz/\\_media/statistika:dostupnost-nkod.jsonld](https://opendata.gov.cz/_media/statistika:dostupnost-nkod.jsonld)